Вся информация, включающая расписание рейсов, интервалы между остановками, список остановок, и т. д. будет браться с сайта предприятия в виде текстовых документов, открыть которые можно только прописав путь вручную. Данные документы скачаются на устройство при установке приложения. При каждом входе при наличии доступа в интернет скачается только один документ с версиями остальных, после чего произойдет сравнение версий и скачивание только тех, которые требуют обновления. При отсутствии интернет-соединения будет выведено сообщение, что данные не были обновлены, следовательно, их актуальность не гарантирована.

Таким образом, в ходе проделанной работы были определены требования и выполнено проектирование мобильного приложения с информацией о расписании движения трамваев подведомственных ОАО «Мозырский нефтеперабатывающий завод». Данное программное средство позволит сотрудникам указанного предприятия легко и быстро находить всю необходимую информацию о расписании трамваев и минимизировать их время в пути на работу и обратно.

### Список использованных источников

1. ОАО «Мозырский НПЗ» [Электронный ресурс] / Трамвайное управление. - Режим доступа: <https://mnpz.by/about/tu/>. - Дата доступа: 10.04.2023.

УДК 677.025.1+004.94

# ПРИЛОЖЕНИЕ ДЛЯ АВТОМАТИЗАЦИИ ЗD-МОДЕЛИРОВАНИЯ ТРИКОТАЖА **ИЗ МУЛЬТИФИЛАМЕНТНЫХ НИТЕЙ**

## *Быковский Д.И., асе., Полещук А.Ю., студ., Чарковский А.В., к.т.н., доц. Витебский государственный технологический университет, г. Витебск, Республика Беларусь*

Реферат. *Актуальной является задача создания программы, позволяющей осуществлять автоматизированное проектирование и создание ЗО-моделей трикотажа из мультифиламентных нитей. Разработка программы была осуществлена в виде библиотеки к САПР КОМПАС-ЗО. Библиотека внедрена в учебный процесс. Планируется доработка программы для возможности работы с трикотажем из текстурированных нитей.*

#### Ключевые слова: трикотаж. ЗО-модель, САПР, C++, мультифиламентные нити.

Актуальна задача разработки программ для автоматизированного проектирования и визуального представления текстильных материалов [1, 2]. Авторами данной работы решена задача создания приложения, позволяющего осуществлять автоматизированное проектирование и создание ЗО-моделей трикотажа из мультифиламентных нитей. Такая программа позволяет создавать ЗО-модели трикотажа с многократным сокращением временных затрат.

Ранее авторами с использованием языка C++ в системе Embarcadero RAD Studio разработана библиотека (сторонний модуль) к системе автоматизированного проектирования (САПР) КОМПАС-ЗО [3]. Библиотека позволяет осуществлять автоматизированное проектирование и построение трехмерных моделей трикотажа переплетений кулирная гладь, платированная гладь и плюшевого. Порядок работы программы - следующий:

- предоставление возможности пользователю выбрать материал нити (пряжи), ее линейную плотность, задать число петельных столбиков и петельных рядов;

- расчет параметров модели на основе введенных пользователем исходных данных;

- подключение к САПР КОМПАС-ЗО, установленной на компьютере пользователя;

- открытие в ней файла базовой модели; замена ее переменных на новые значения, рассчитанные в соответствии с исходными данными, выбранными пользователем, и создание таким образом новой модели переплетения с пользовательскими параметрами;

- сохранение новой модели на жесткий диск;

- вывод рассчитанных параметров переплетения на экран и предоставление возможности сохранить значение этих параметров в текстовый файл.

Математическое описание структуры трикотажа, необходимое для корректного функционирования программы [4], выполнялось в соответствии с [5].

В рамках данной работы в описанной библиотеке добавлена возможность построения трехмерных моделей трикотажа переплетения кулирная гладь из мультифиламентных нитей.

Первым шагом в процессе разработки являлось создание базовой параметрической трехмерной модели переплетения кулирная гладь из мультифиламентных нитей с числом филаментов 288 в САПР КОМПАС-Зй. С целью экономии ресурсов компьютера построены только 40 внешних филаментов, которые позволяют в достаточной степени представить внешний вид нитей. В модели заданы переменные:  $d$  - диаметр нити (пряжи);  $A$  - величина петельного шага;  $B$  - высота петельного столбика; *Columns* - число петельных столбиков; *Rows -* число петельных рядов. Базовая модель структуры переплетения показана на рисунке 1.

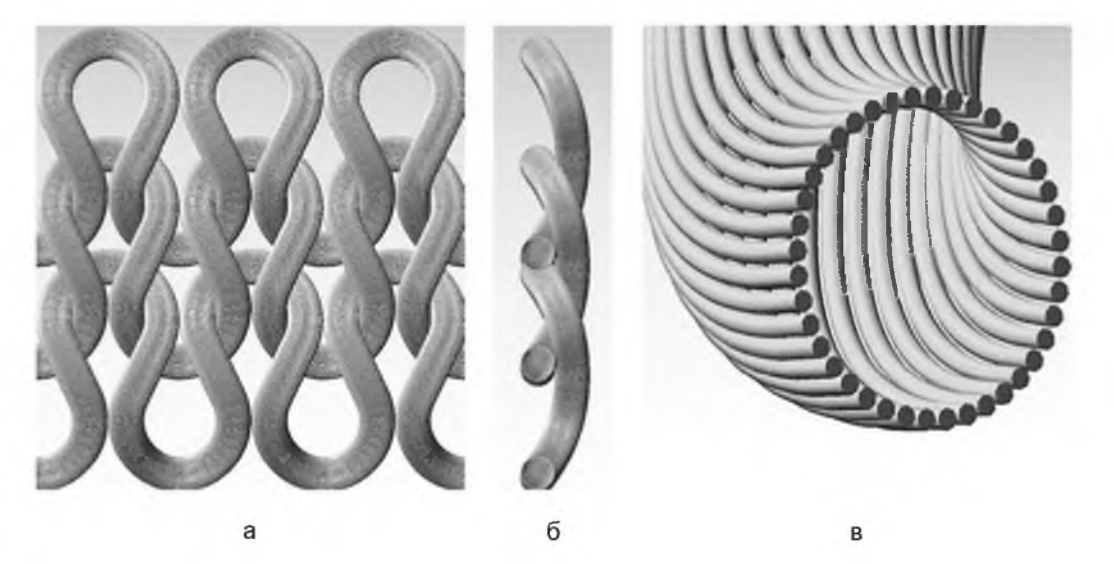

Рисунок 1 - Базовая модель трикотажа переплетения кулирная гладь из мультифиламентных нитей:

а - лицевая сторона; б - вид сбоку, в - крупное изображение филаментов

Следующим шагом в создании библиотеки стали доработка визуального интерфейса и написание программного кода для возможности использования модели из мультифиламентных нитей. Интерфейс приложения содержит поле ввода линейной плотности, элемент выбора вида сырья нити (пряжи), поля ввода чисел петельных рядов и петельных столбиков. В поле выбора вида сырья нити добавлена возможность использования мультифиламентных полиэфирных нитей. Нажатие на кнопку «Построить модель» запускает процесс формирования модели. В прямоугольное поле справа выводятся параметры построенной модели. Пример модели, построенной с помощью библиотеки, показан на рисунке 2.

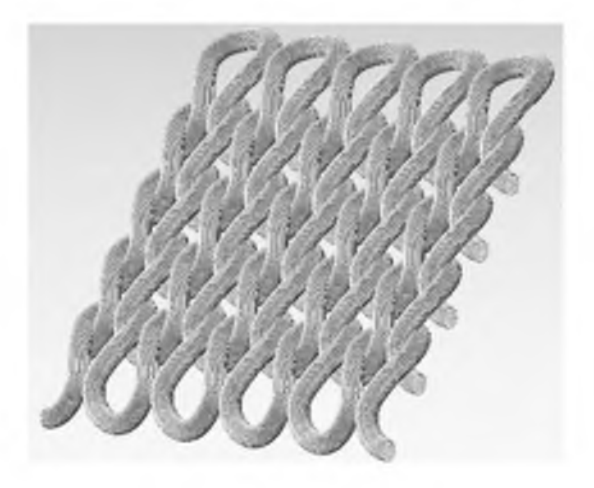

Рисунок 2 - 3D-модель трикотажа, построенная с помощью библиотеки

Интерфейс приложения после построения модели представлен на рисунке 3.

Приложение внедрено в учебный процесс УО «ВГТУ» для наглядной демонстрации обучающимся особенностей трикотажа из мультифиламентных нитей. Планируется доработка программы для возможности работы с трикотажем из текстурированных нитей.

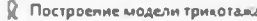

#### Файл Справка

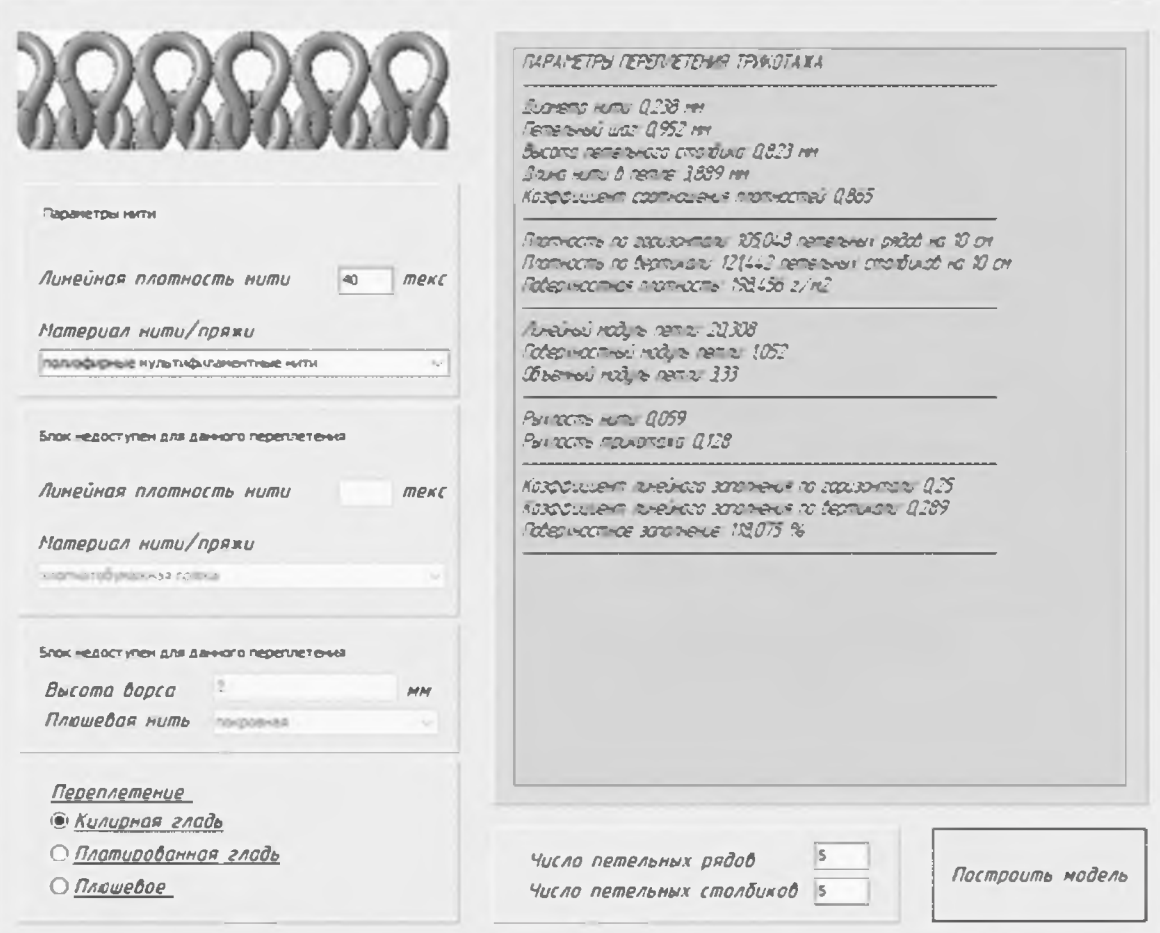

Рисунок 3 - Интерфейс библиотеки

## Список использованных источников

- $1<sub>1</sub>$ Дягилев, А. С. Инновации в текстильной промышленности : монография / А. С. Дягилев [и др.]. - Витебск: УО «ВГТУ», 2016. - 221 с.
- $2.$ Шелепова, Н. Л. Система автоматизированного проектирования трикотажного производства / Н. Л. Шелепова, К. Н. Ринейский, М. Л. Кукушкин // Вестник Витебского государственного технологического университета/ № 2(15). - 2008. - С. 35-38
- $3.$ Быковский, Д. И. Разработка библиотеки для 3D-моделирования многослойного гибридного трикотажа управляемой структуры / Д. И. Быковский, А. В. Чарковский. // Материалы и технологии. № 2 (8). - 2021. - С. 24-30.
- $4.$ Шалов, И. И. Основы проектирования трикотажного производства с элементами САПР: Учеб. для вузов - 2-е изд., перераб. и доп. / И. И. Шалов, Л. А. Кудрявин. - М.: Легпромбытиздат, 1989. - 288 с.
- $5.$ Чарковский, А. В. Основы процессов вязания / А. В. Чарковский. - Витебск: УО «ВГТУ»,  $2010. - 379c.$

 $\Box$